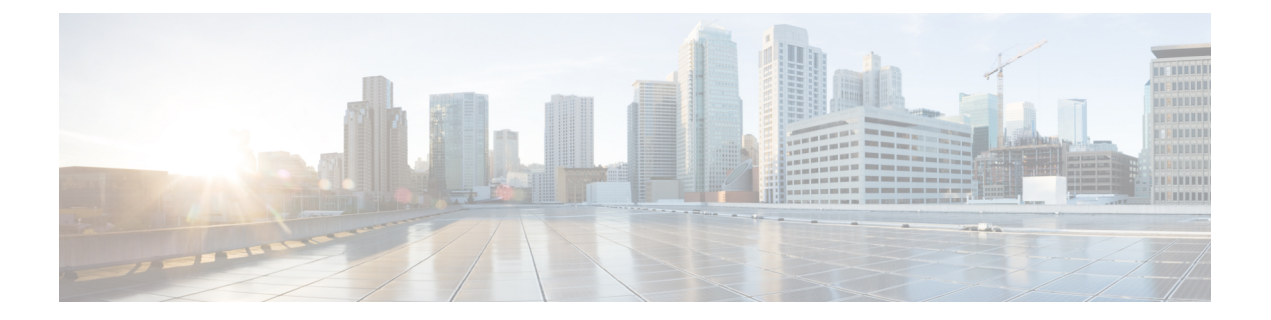

# **Design**

- [Introduction](#page-0-0) to Design, page 1
- Design [Concepts,](#page-1-0) page 2
- Using SRND [Documents,](#page-1-1) page 2
- Using Design Tools and [Templates,](#page-2-0) page 3
- [Design](#page-3-0) Tasks, page 4
- [Additional](#page-6-0) Sites and Services, page 7

## <span id="page-0-0"></span>**Introduction to Design**

Using the project plan that was developed in the Plan phase, your team should have enough information to develop a detailed design for each site and the entire network. The network design should contain, at a minimum:

- Routing and switching component connectivity
- WAN connectivity intra- and inter-sites
- Software applications and configurations for routers and switches
- Power and environment
- Security
- Redundancy and failover
- Disaster recovery

For each site, in addition to the above, your design should include telephone circuitry, equipment racks with cabinet locations, and layouts. Each site should have a design that encompasses your network call processing, conferencing, and messaging requirements. The design should be scalable for future growth.

#### **Before You Begin**

Review information about the Cisco Validated Design and Preferred [Architecture.](http://www.cisco.com/c/en/us/solutions/enterprise/validated-designs-collaboration/index.html) Cisco Validated Designs consist of systems and solutions that are designed, tested, and documented to facilitate and improve customer deployments.

Review Solution Reference Network Design (SRND) documents and design tools. Gather requirements and data, which can include:

- Business and system requirements
- Service-level agreements (SLAs)
- Capacity (bandwidth) requirements
- Site survey and proposal from the project plan

#### **When You Are Done**

The main deliverable of the Design phase is the detailed design, including:

- Deployment models that you can use at your site (see Review Tested [Deployment](#page-4-0) Models, on page 5)
- Network diagrams (see Network Topology [Diagrams](VTGS_BK_CEE97DDC_00_cisco-collaboration-systems-contact-center_chapter_0100.pdf#unique_69) in the Resource Library for editable Microsoft Visio network drawings)
- Routing strategy
- Redundancy
- Call flows
- Traffic flows
- Equipment flows
- Bill of materials

#### **Major Concepts and Tasks in This Process**

- Design [Concepts,](#page-1-0) on page 2
- [Design](#page-3-0) Tasks, on page 4

## <span id="page-1-1"></span><span id="page-1-0"></span>**Design Concepts**

Read these conceptual, overview topics for the background knowledge you need to build an intelligent design.

- Using SRND [Documents,](#page-1-1) on page 2
- Using Design Tools and [Templates](#page-2-0), on page 3

# **Using SRND Documents**

Solution Reference Network Design (SRND) documents provide guidelines, recommendations, and best practices for implementing enterprise networking solutions. The following SRNDs are recommended for designing Cisco Collaboration systems:

• Cisco Collaboration Communications System SRND Based on Cisco Unified Communications Manager [10.x](http://www.cisco.com/c/en/us/td/docs/voice_ip_comm/cucm/srnd/collab10/collab10.html)

- Cisco Unified [Communications](http://www.cisco.com/c/en/us/td/docs/voice_ip_comm/cucm/srnd/9x/uc9x.html) SRND Based on Cisco Unified Communications Manager 9.x
- Cisco Unified [Communications](http://www.cisco.com/c/en/us/td/docs/voice_ip_comm/cucm/srnd/8x/uc8x.html) SRND Based on Cisco Unified Communications Manager 8.x
- Cisco Unified [Communications](http://www.cisco.com/c/en/us/td/docs/voice_ip_comm/cucm/srnd/7x/uc7_0.html) SRND Based on Cisco Unified Communications Manager 7.x
- Cisco Unified [Communications](http://www.cisco.com/c/en/us/td/docs/voice_ip_comm/cucm/srnd/6x/uc6_0.html) SRND Based on Cisco Unified Communications Manager 6.x
- Cisco Unified Contact Center [Enterprise](http://www.cisco.com/c/en/us/td/docs/voice_ip_comm/cust_contact/contact_center/ipcc_enterprise/ippcenterprise9_0_1/design/guide/UCCE_BK_S06086EC_00_srnd-9-0-1.html) SRND Release 9.x
- Cisco Unified Contact Center [Enterprise](http://www.cisco.com/c/dam/en/us/td/docs/voice_ip_comm/cust_contact/contact_center/ipcc_enterprise/ipccenterprise8_0_1/design/guide/uccesrnd80.pdf) SRND Release 8.x
- Cisco Unified Contact Center [Enterprise](http://www.cisco.com/c/dam/en/us/td/docs/voice_ip_comm/cust_contact/contact_center/ipcc_enterprise/srnd/7x/cc70srnd.pdf) SRND Release 7.x
- Cisco Unified Contact Center [Express](http://www.cisco.com/c/en/us/td/docs/voice_ip_comm/cust_contact/contact_center/crs/express_9_0/design/UCCX_BK_UD5B347F_00_uccx-solution-reference-network-design.html) SRND Release 9.0
- Cisco Unified Contact Center [Express](http://www.cisco.com/c/dam/en/us/td/docs/voice_ip_comm/cust_contact/contact_center/crs/express_8_5/design/uccx851srnd.pdf) SRND Release 8.5(1)
- Cisco Unified Contact Center [Express](http://www.cisco.com/c/dam/en/us/td/docs/voice_ip_comm/cust_contact/contact_center/crs/express_7_0/design/guide/uccx70srnd.pdf) SRND Release 7.0
- Cisco Unified [Customer](http://www.cisco.com/c/en/us/td/docs/voice_ip_comm/cust_contact/contact_center/customer_voice_portal/srnd/9_0/CCVP_BK_C7053373_00_cvp-9-01-srnd.pdf) Voice Portal (CVP) 9.x SRND
- Cisco Unified [Customer](http://www.cisco.com/c/dam/en/us/td/docs/voice_ip_comm/cust_contact/contact_center/customer_voice_portal/srnd/8_5x/cvp85srnd.pdf) Voice Portal (CVP) 8.5(x) SRND
- Cisco Unified [Customer](http://www.cisco.com/c/dam/en/us/td/docs/voice_ip_comm/cust_contact/contact_center/customer_voice_portal/srnd/8x/cvp8xsrnd.pdf) Voice Portal (CVP) 8.x SRND
- Solution Reference Network Design for Cisco [MediaSense](http://www.cisco.com/c/dam/en/us/td/docs/voice_ip_comm/cust_contact/contact_center/mediasense/854/srnd/cms854srnd.pdf) Release 8.5(4)
- Cisco Unified [Intelligence](http://www.cisco.com/c/en/us/support/customer-collaboration/unified-intelligence-center/products-implementation-design-guides-list.html) Center Solution Reference Network Design (SRND)
- [Enterprise](http://www.cisco.com/c/en/us/td/docs/solutions/Enterprise/WAN_and_MAN/QoS_SRND/QoS-SRND-Book.html) QoS System Reference Network Design

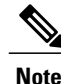

Additional SRND resources are available at [http://www.cisco.com/c/en/us/solutions/enterprise/](http://www.cisco.com/c/en/us/solutions/enterprise/design-zone-medianet/landing_vid_medianet.html) [design-zone-medianet/landing\\_vid\\_medianet.html](http://www.cisco.com/c/en/us/solutions/enterprise/design-zone-medianet/landing_vid_medianet.html).

## <span id="page-2-0"></span>**Using Design Tools and Templates**

Use these design tools to assist you in sizing your network.

- Tools such as the IPC Resource Calculators, are intended to simplify and automate the process of sizing contact center resources that are required for specific contact center business operations. The tools are also useful for verifying and troubleshooting existing installations. The output from these tools can also be used as input to the Cisco Unified Contact Center Express [Configuration](http://www.cisco.com/c/en/us/products/customer-collaboration/unified-contact-center-express/how-to-order.html) and Ordering Tool.
- Cisco [Collaboration](http://tools.cisco.com/cucst/) Sizing Tool

A web-based tool that assists users with hardware sizing of large or complex Cisco Collaboration Systems solutions by calculating the call processing requirements for products that have a major impact on performance and scalability. With the Cisco Unified Communications Sizing Tool, system engineers with Cisco Collaboration Systems solution experience or individuals with equivalent abilities can design and model solutions for existing and prospective customers. The tool requires various types of information to calculate the minimum size and type of devices required for a solution, such as the type and quantity of IP phones, gateways, and media resources. For most device types, the tool also requires the average number of call attempts per hour per device during the busy hour (known as busy hour call average or

BHCA) and the average utilization time. The resulting calculations produced by the tool can be saved, copied, and sent to other users.

The output from the Cisco Collaboration Sizing Tool includes the count and size mix of Virtual Machines, which can be used with the Cisco Collaboration Virtual Machine Placement Tool.

• Cisco [Collaboration](http://www.cisco.com/go/vmpt) Virtual Machine Placement Tool

A web-based tool that assists users determine the placement of virtual machines and the hardware design for virtualized Collaboration solutions.

The tool requires the user to have sized the applications and know which Virtual Machines and how many are to be used. So use the Cisco Collaboration Sizing Tool before you use the Cisco Collaboration Virtual Machine Placement Tool.

For additional information on design tools such as the Cisco Unified Communications Sizing Tool, as well as other system design topics, see the documentation wiki (DocWiki) at: http://docwiki.cisco.com/wiki/Unified [Communications\\_System\\_Design](http://docwiki.cisco.com/wiki/Unified_Communications_System_Design)

## <span id="page-3-0"></span>**Design Tasks**

The following list is an overview of the design process and is not meant to represent an ordered sequence of tasks:

- Identify System Components
- Review Tested [Deployment](#page-4-0) Models, on page 5
- Review System [Caveats](#page-5-0), on page 6
- Develop Traffic Engineering [Specifications,](#page-5-1) on page 6
- Define [Security](#page-5-2) Policies, on page 6
- [Additional](VTGS_BK_CEE97DDC_00_cisco-collaboration-systems-contact-center_chapter_01.pdf#unique_16) Sites and Services

### **Identify System Components**

For a brief description of all the components that are tested as part of the Cisco Collaboration Systems Release 10.6(1), see the Component Installation and [Configuration](VTGS_BK_CEE97DDC_00_cisco-collaboration-systems-contact-center_chapter_0100.pdf#unique_55) Guides topic links to information that describes components that are specific to the contact center.

The [Compatibility](http://www.cisco.com/c/en/us/td/docs/voice_ip_comm/uc_system/unified/communications/system/Compatibility/CSR-Compatibility-Matrix.html) Matrix lists all the components and their versions for a particular release. This is the recommended set of components and specific software versions that have been tested and verified for interoperability within a specific system release. For compatibility information prior to Collaboration Systems Release 10.6, refer to the [Compatibility](http://tools.cisco.com/ITDIT/vtgsca/VTGServlet) Tool.

Use Bill of Materials (BOM) for hardware and software specifications that are compatible with contact center components:

• Hardware and System Software [Specification](http://www.cisco.com/c/en/us/support/customer-collaboration/unified-contact-center-enterprise/products-technical-reference-list.html) (Bill of Materials) for Cisco Unified ICM/Unified CC [Enterprise](http://www.cisco.com/c/en/us/support/customer-collaboration/unified-contact-center-enterprise/products-technical-reference-list.html) & Hosted Editions—Specifies the hardware and system software compatible with and required for Cisco Unified ICM and Cisco Unified Contact Center.

- Hardware and System Software [Specification](http://www.cisco.com/c/en/us/support/customer-collaboration/unified-customer-voice-portal/products-technical-reference-list.html) for Cisco Unified Customer Voice Portal—Provides platform hardware specifications and compatible third-party software version requirements across the major components of the Cisco Unified CVP solution.
- Hardware and System Software [Specification](http://www.cisco.com/c/en/us/support/customer-collaboration/unified-intelligence-center/products-implementation-design-guides-list.html) (Bill of Materials) for Cisco Unified Intelligence [Center](http://www.cisco.com/c/en/us/support/customer-collaboration/unified-intelligence-center/products-implementation-design-guides-list.html)—Specifies the hardware and software that have been qualified by Cisco Quality Assurance for use with Cisco Unified Intelligence Center (Unified IC).

#### **Ordering Tools**

- [Ordering](http://www.cisco.com/web/partners/sell/technology/ipc/uc_tech_readiness.html) guides for most Cisco Collaboration Systems products for Cisco partners, Cisco sales staff, and service providers
- Cisco Unified Contact Center Express [Ordering](http://www.cisco.com/c/en/us/products/customer-collaboration/unified-contact-center-express/how-to-order.html) tool

## <span id="page-4-0"></span>**Review Tested Deployment Models**

The tested deployment models reflect the business requirements that were introduced on the Prepare and Plan tabs that require a contact center system.

Typically, a model deploying centralized call processing servers or voice gatewaysis adequate for an enterprise with small remote sites or offices in a metropolitan area. However, a distributed deployment model is more efficient as sites become larger or more geographically disperse.

Two test beds were set up based on an multisite distributed, Clustering over WAN (CoW) deployment model encompassing one or more multisite centralized deployment models, including two single-site deployment models. For ease of use, we will use Test Bed 1 and Test Bed 2 to refer to the two test beds described below:

• Test Bed1, which is designed to replicate a 4000 agent inbound and outbound contact center in multiple sites where agents are located locally, as well as in remote sites and Cisco Unified Customer Voice Portal (Unified CVP) provides call handling and call treatment functions.

Each deployment model was installed, configured, and tested with hardware and software designed to work together seamlessly and to provide a complete and optimized contact center solution. The tested deployment models provide you with guidance for your design and implementation. Compare your design to these models to see if they have similar characteristics. Where your requirements are different, do a risk analysis. See Solution Reference Network Design [Documents](VTGS_BK_CEE97DDC_00_cisco-collaboration-systems-contact-center_chapter_010.pdf#unique_56) to help you with your design decisions.

Refer to this content map for an overview of the deployment models that are implemented in the contact center environment.

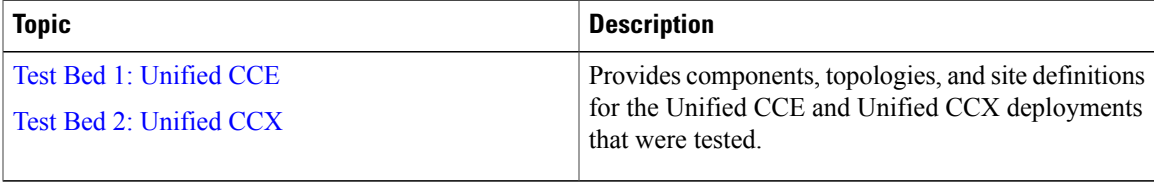

### <span id="page-5-0"></span>**Review System Caveats**

System caveats describe unexpected behavior, defects, and product limitations discovered during system-level testing of Cisco Collaboration Systems components. Check the Limitations and [Restrictions](https://www.cisco.com/c/en/us/td/docs/voice_ip_comm/uc_system/V10-6-1/VTGS_BK_S91D7F6E_00_system-release-notes-contact-center.html#VTGS_TP_LE4A6286_00) section in the latest release notes to make sure that your design has taken all system caveats into consideration.

### <span id="page-5-1"></span>**Develop Traffic Engineering Specifications**

- Traffic Analysis for Voice over IP—Provides background information on various traffic analysis concepts and features that are applicable to Voice over IP (VoIP). This document presents fundamental traffic theory, several statistical traffic models, application of traffic analysis to VoIP networks, and an end-to-end traffic analysis example.
- Bandwidth Calculators —The following tools are available to calculate bandwidth for contact center systems.
	- ◦Cisco Agent [Desktop](http://www.cisco.com/en/US/docs/voice_ip_comm/cust_contact/contact_center/cad_enterprise/cadenterprise7_0/reference/guide/CAD7calc.zip.html) (CAD)
	- ◦Cisco Unified Intelligence Suite and [Intelligence](http://www.cisco.com/en/US/docs/voice_ip_comm/cust_contact/contact_center/intelligence_suite/intelligence_suite_80/design/guide/CUIC8_0_2_NetBW_Calculator.xlsx) Center Bandwidth Calculator
	- ◦HDS [WebView](http://www.cisco.com/en/US/docs/voice_ip_comm/cust_contact/contact_center/enterprise_reporting/bandwidth_calculator/guide/BWcalc.zip)

The output from these tools can also be used as input to the Cisco Unified Contact Center [Express](http://www.cisco.com/c/en/us/products/customer-collaboration/unified-contact-center-express/how-to-order.html) [Configuration](http://www.cisco.com/c/en/us/products/customer-collaboration/unified-contact-center-express/how-to-order.html) and Ordering Tool.

• Cisco Unified Contact Center [Enterprise](http://tools.cisco.com/cucst/) Sizing Tool—This tool is available to Cisco partners and employees only, with proper sign in authentication. This tool helps size the Unified CCE resources required to meet the needs of a specific contact center. It also provides data that can be used as input for other capacity planning and sizing tools, such as the Cisco Unified Communications Manager Capacity Tool, and the Unified CVP and Cisco IP IVR sizing tools.

In addition, these third-party traffic engineering tools are provided for your reference:

- VoIP [Bandwidth](http://www.bandcalc.com/) Calculator
- Online Erlang traffic [calculators](http://www.erlang.com/calculator/voip_calculator.htm)

The Cisco Collaboration Systems 10.x Solution Reference Network Designs (SRND) also includes information on sizing your contact center components.

### <span id="page-5-2"></span>**Define Security Policies**

Refer to security policies in these guides:

- Cisco Unified [Communications](http://www.cisco.com/c/en/us/support/unified-communications/unified-communications-manager-callmanager/products-maintenance-guides-list.html) Manager Security Guide
- Specific component documentation is available in the Component Resources [Documentation](VTGS_BK_CEE97DDC_00_cisco-collaboration-systems-contact-center_chapter_01000.pdf#unique_73) topic in the Resource Library.

Additional security information is included here for your reference:

• Cisco [Self-Defending](http://www.cisco.com/c/dam/en/us/solutions/collateral/borderless-networks/identity-based-networking-services-solution/net_brochure0900aecd800efd71.pdf) Network

I

- Design Zone for [Security](http://www.cisco.com/c/en/us/solutions/enterprise/design-zone-security/index.html)
- Cisco Security [Intelligence](http://tools.cisco.com/security/center/home.x) Operations

# <span id="page-6-0"></span>**Additional Sites and Services**

Steps to Success is a Cisco methodology that outlines the tasks required to complete a successful customer engagement. Registered users can visit the Steps to [Success](http://www.cisco.com/web/partners/tools/steps-to-success/index.html) resource site for Cisco Collaboration process flows.

Cisco Collaboration Systems Services is a Cisco service offering that provides engineering expertise and best practices.

- Registered users can visit the Cisco Unified [Communications](http://www.cisco.com/c/en/us/products/unified-communications/service-listing.html) Services partner site.
- Nonregistered users can visit the Services for Unified [Communications](http://www.cisco.com/c/en/us/products/unified-communications/service-listing.html) site.

For a solution that may fit your network design requirements, see IndustrySolutions at [http://www.cisco.com/](http://www.cisco.com/web/strategy/index.html) [web/strategy/index.html.](http://www.cisco.com/web/strategy/index.html)

 $\mathbf l$ 

I